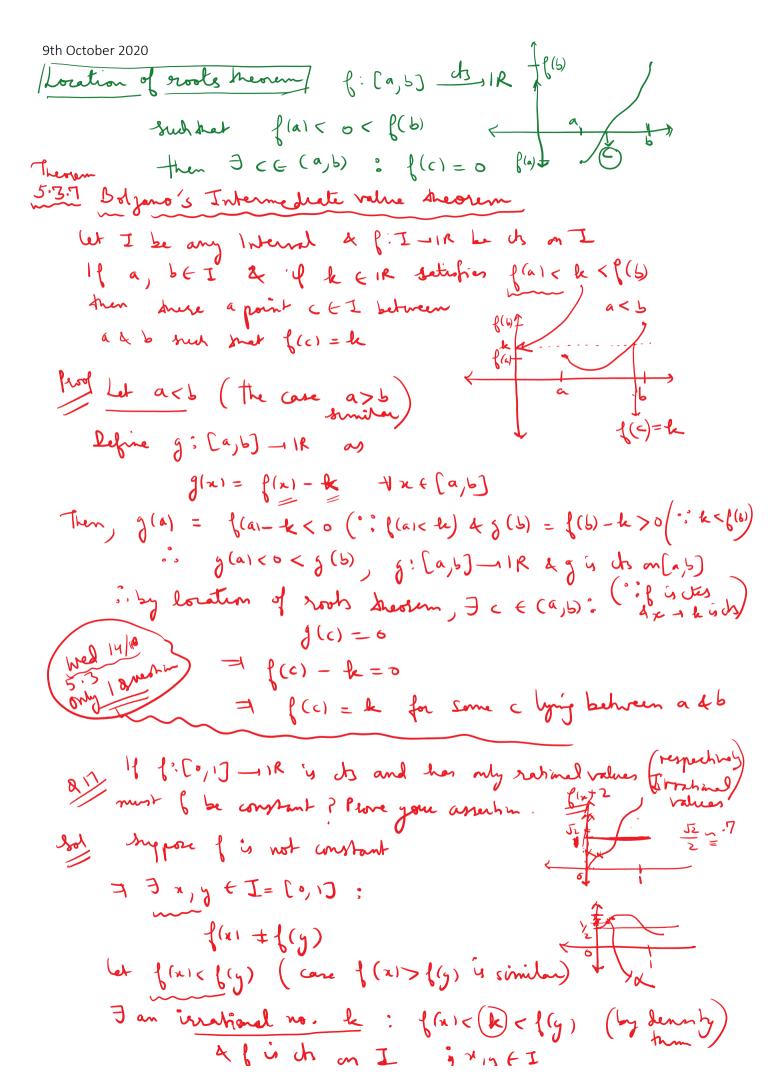

Abuch on I jangfI By Intermediate Valuetheorem, I c lying between x 4 y such mar f (c) = k southinal This is a contradiction of f(c) is eatimal (given ----) & le is Estational .. of 4 a constant function Cor. 5.3.8 Let I = [a,b] be a closely bad interval of [I] - IR be chosen on I. If let I is any no satisfying Inf(I) = k < mp(I) then  $\exists$  a no  $c \in \mathbb{Z}$ : f(c) = kf:I ds IR. I is dored a bold i by mer-min- ham, I x, y EI:  $f(x) = \inf f(I) \qquad \text{a} \qquad f(g) = \sup f(I)$  $\therefore$  from 0 we get ,  $f(a) \leq k \leq f(y)$  where  $x, y \in I$ If le = x or le = y we get f(x) = le or f(y) = leOtherwise, f(x) By I.V.T., 7 CEI: 1(1)=k Continuous Image of a closed 4 bdd internal is 1: [a,b) = [c,d) Thm 5:39 Let I be closed of had interval A fi I wir he its on I. Then the set is a closed & bad interval m= 1 p (1) Let f: I ts, I = [a,b] M= supp(I) by boldness theorem, f(I) is a bold set

2.5.1 Characterization Theorem If S is a subset of  $\mathbb{R}$  that contains at least two points and has the property

(1) if  $x, y \in S$  and x < y, then  $[x, y] \subseteq S$ ,

uch then S is an interval.

> 0.

There are four cases to consider: (i) S is bounded, (ii) S is bounded above but

To show: f(I) is an Internal (We'll use characterization)

Let  $\lambda, \beta \in f(I)$ ,  $x < \beta$  (we'll show  $[x, \beta] \subseteq f(I)$ )

As  $\lambda, \beta \in f(I)$  :.  $\exists a, b \in I : f(a) = \lambda$  at  $f(b) = \beta$ Let  $k \in [x, \beta]$   $\exists \lambda \in k \in \beta$   $\exists f(a) \leq k \leq f(b)$  for some  $a, b \in I$ is  $f(a) \leq k \leq f(b)$  for some  $a, b \in I$ is  $f(a) \leq k \leq f(b)$  for some  $a, b \in I$ if  $f(a) \leq k \leq f(b)$  for some  $f(a) \in I$ if  $f(a) \leq k \leq f(b)$  for some  $f(a) \in I$ if  $f(a) \leq k \leq f(b)$  for some  $f(a) \in I$ if  $f(a) \leq k \leq f(b)$  for some  $f(a) \in I$ if  $f(a) \leq k \leq f(b)$  for some  $f(a) \in I$ if  $f(a) \leq k \leq f(b)$  for some  $f(a) \in I$ if  $f(a) \leq k \leq f(b)$  for some  $f(a) \in I$ if  $f(a) \leq k \leq f(b)$ if  $f(a) \leq k \leq f(b)$ if  $f(a) \leq f(a)$ if  $f(a) \leq k \leq f(b)$ if  $f(a) \leq k \leq f(b)$ if  $f(a) \leq k \leq f(b)$ if  $f(a) \leq k \leq f(b)$ if  $f(a) \leq k \leq f(b)$ if  $f(a) \leq f(a)$ if  $f(a) \leq f(a$